# The amsldoc and amsdtx document classes

<span id="page-0-7"></span>American Mathematical Society Michael Downes updated by David M. Jones

<span id="page-0-8"></span><span id="page-0-4"></span>Version 2.06, 2004/08/06

## Contents

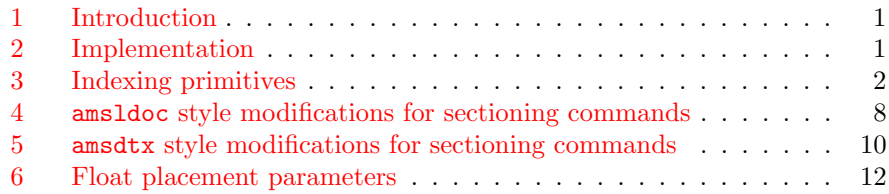

## 1 [Introduction](#page-7-0)

<span id="page-0-0"></span>This file is the source for two document classes, amsldoc (used for the  $A_{\mathcal{M}}S$ -LA[TEX user's guide\) and](#page-11-0) amsdtx (used for printing AMS .dtx files). The generic book class is used as a base, but the amsdtx class is modified to serve as an article-type class. This affects the form of documentation files mainly in the use of \maketitle and \chapter.

<span id="page-0-5"></span>Standard starting pieces. (Note: the reason each \ProvidesClass command is placed on a line by itself, with separate begin and end guards for docstripping, is to make automatic update of file date and version slightly easier and more robust.)

```
1 \NeedsTeXFormat{LaTeX2e}% LaTeX 2.09 can't be used (nor non-LaTeX)
```
- 2 [1995/06/01]% LaTeX date must be June 1995 or later
- $3 \langle *amsldoc \rangle$

```
4 \ProvidesClass{amsldoc}[2004/08/06 v2.06]
```
- $5 \langle / \text{amsldoc} \rangle$
- <span id="page-0-14"></span> $6 \langle *amsdtx \rangle$
- 7 \ProvidesClass{amsdtx}[2004/08/06 v2.06]
- <span id="page-0-16"></span> $8 \langle / \text{amsdtx} \rangle$

# 2 Implementation

<span id="page-0-17"></span>Start with the generic book class as a base.

```
9 \DeclareOption*{\PassOptionsToClass{\CurrentOption}{book}}
```

```
10 \ProcessOptions
11 \LoadClass{book}
12 \IfFileExists{url.sty}{%
13 \RequirePackage{url}\relax
14 \@gobble
15 }{%
16 \@firstofone
17 }
18 {
19 \DeclareRobustCommand{\url}[1]{%
20 \def\@tempa{#1}%
```
<span id="page-1-32"></span><span id="page-1-24"></span><span id="page-1-15"></span><span id="page-1-10"></span><span id="page-1-8"></span><span id="page-1-7"></span><span id="page-1-5"></span><span id="page-1-4"></span>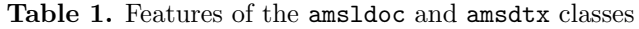

<span id="page-1-30"></span><span id="page-1-23"></span><span id="page-1-22"></span><span id="page-1-19"></span><span id="page-1-17"></span><span id="page-1-16"></span><span id="page-1-14"></span><span id="page-1-13"></span><span id="page-1-11"></span>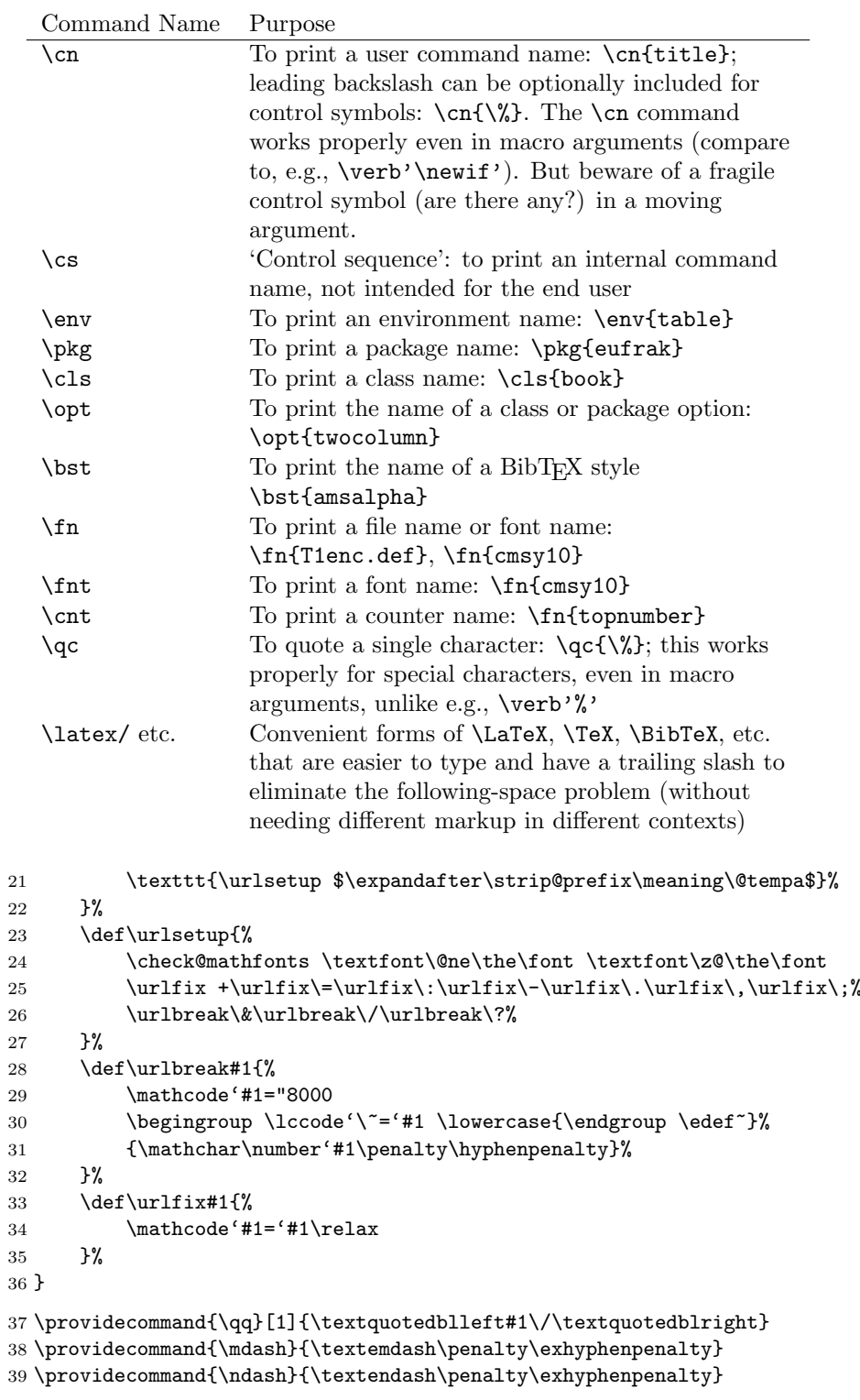

<span id="page-1-34"></span><span id="page-1-33"></span><span id="page-1-31"></span><span id="page-1-29"></span><span id="page-1-28"></span><span id="page-1-27"></span><span id="page-1-26"></span><span id="page-1-25"></span><span id="page-1-21"></span><span id="page-1-20"></span><span id="page-1-12"></span><span id="page-1-3"></span><span id="page-1-2"></span><span id="page-1-1"></span>40 $\let\@xp\exp\end{array}$ 

# <span id="page-1-0"></span>3 Indexing primitives

<span id="page-1-18"></span><span id="page-1-9"></span><span id="page-1-6"></span>Unlike amsdtx, amsldoc doesn't load the doc package, so we need to provide the following logical names. The values are consistent with makeindex's default 3. INDEXING PRIMITIVES 3

<span id="page-2-27"></span><span id="page-2-25"></span><span id="page-2-22"></span><span id="page-2-21"></span><span id="page-2-19"></span><span id="page-2-18"></span><span id="page-2-17"></span><span id="page-2-16"></span><span id="page-2-15"></span><span id="page-2-9"></span><span id="page-2-8"></span><span id="page-2-6"></span><span id="page-2-5"></span><span id="page-2-0"></span>conventions.

```
41 (*amsldoc)
                   42 \def\actualchar{@}
                   43 \def\quotechar{"}
                   44 \def\levelchar{!}
                   45 \def\encapchar{|}
                   46 \def\verbatimchar{+}
                  We also need the \ifcodeline@index switch.
                   47 \newif\ifcodeline@index
                   48 \langle / \text{amsldoc} \rangle\autoindex When generating a codeline index, this encapsulates the page number in italics.
                   49 \newcommand*{\autoindex}[1]{%
                   50 \index{#1\ifcodeline@index\encapchar usage\fi}%
                   51 }
            \ntt To avoid font substitution warnings we make the tt font always print in the
                  normal weight and shape.
                   52 \newcommand{\ntt}{\normalfont\ttfamily}
        \indexcs Index a control sequence without printing it. Note non-long. The \@nobslash
                  strips off an optional leading backslash before passing the control sequence name
                  to \@indexcs. This means that \indexcs{\cs} and \indexcs{cs} produce the
                  same index entry.
                   53 \newcommand*{\indexcs}[1]{%
                   54 \@xp\@xp\@xp\@indexcs\@xp\@nobslash\string#1\@nil
                   55 }
       \@indexcs Given cs as an argument, this writes something like cs@\verb"*+\cs+ to the
                  .idx file (or cs=\verb!*+\cs+ if using doc.sty).
                   56 \def\@indexcs#1\@nil{%
                   57 \autoindex{#1\actualchar
                   58 \string\verb\quotechar*\verbatimchar
                   59 \@xp\@bothoftwo\string\ #1\@empty
                   60 \verbatimchar
                   61 }%
                   62 }
     \@bothoftwo This has the effect of removing spaces before each of the arguments. In partic-
                  ular, it removes the space generated by \strut \text{string}_{\text{u}} above.
                   63 \def\@bothoftwo#1#2{#1#2}
 \category@index
                   64 \def\category@index#1#2{%
                   65 {\ntt#2}%
                   66 \@category@index{#1}{#2}%
                   67 }
\@category@index
                   68 \def\@category@index#1#2{%
                   69 \autoindex{%
                   70 #2\actualchar\string\texttt{#2}%
                   71 \ifx\@nil#1\@nil\else\space#1\fi
                   72 }%
                   73 }
```
<span id="page-3-33"></span><span id="page-3-24"></span><span id="page-3-13"></span><span id="page-3-12"></span>Some functions to support  $\cn$  etc. For most of these commands we don't really want them to be \long! But in some early releases of  $\text{LTPX } 2_{\epsilon}$  the \* form of \newcommand was not yet available.

<span id="page-3-34"></span><span id="page-3-30"></span><span id="page-3-15"></span>We use the name **\bslchar** instead of **\bslash** to avoid potential conflict with the doc package \bslash command. Unlike \bslash, \bslchar survives unlimited writing/expansion because it is a chardef.

```
74 \chardef\bslchar='\\ % p. 424, TeXbook
75 \newcommand{\addbslash}{\expandafter\@addbslash\string}
76 \def\@addbslash#1{\bslchar\@nobslash#1}
77 \newcommand{\nobslash}{\expandafter\@nobslash\string}
78 \def\@nobslash#1{\ifnum'#1=\bslchar\else#1\fi}
```
<span id="page-3-4"></span> $\Diamond$ boxorbreak Start up for a  $\cos$   $\cap$  cn command, adds an  $\hbox{hbox if}$  in math, or an allowbreak penalty if the preceding item is not a space. (In case two such commands are used side-by-side.)

<span id="page-3-31"></span><span id="page-3-27"></span><span id="page-3-25"></span>79 \def\@boxorbreak{%

```
80 \leavevmode
81 \ifmmode\hbox\else\ifdim\lastskip=\z@\penalty9999 \fi\fi
82 }
```
Control sequence. The function \addbslash makes this command also usable for some special control sequences like \% \} \{: instead of writing \cs{%} which doesn't work, you can write  $\csc{\{\$\}}$ .

```
83 \DeclareRobustCommand{\cs}[1]{%
84 \@boxorbreak{%
85 \lambdantt
86 \addbslash#1\@empty
87 \@xp\@xp\@xp\@indexcs\@xp\@nobslash\string#1\@nil
88 }%
89 }
```
<span id="page-3-6"></span>Allow distinguishing non-private 'command names' that will be visible to the user from internal (mostly private) 'control sequences'.

```
90 \text{~}let\text{cm}\cs
```
The following items should not normally appear in math mode so they don't need to call \@boxorbreak.

<span id="page-3-3"></span>LATEX documentclass name.

<span id="page-3-17"></span> $91 \ \{\C{substack} {\texttt{clas}} \}$ 

LATEX package name.

<span id="page-3-18"></span>92 \DeclareRobustCommand{\pkg}{\category@index{package}}

LATEX option name.

<span id="page-3-19"></span>93 \DeclareRobustCommand{\opt}{\category@index{option}}

Environment name.

```
94 (amsdtx)\DeclareRobustCommand{\env}[1]{{\ntt#1}\SpecialEnvIndex{#1}}
```

```
95 (amsldoc)\DeclareRobustCommand{\env}{\category@index{environment}}
```
File name.

<span id="page-3-21"></span>96 \DeclareRobustCommand{\fn}{\category@index{}}

BibT<sub>EX</sub> style.

<span id="page-3-14"></span>97 \DeclareRobustCommand{\bst}{\category@index{\string\BibTeX{} style}}

```
98 \DeclareRobustCommand{\cnt}{\category@index{counter}}
```

```
99 \DeclareRobustCommand{\fnt}{\category@index{font}}
```
### 3. INDEXING PRIMITIVES 5

With long command names or file names we sometimes prefer to allow hyphenation in the tt font (in combination with suitable \hyphenation statements for individual documents). To make this work we must turn off the feature of LATEX that disables the hyphenchar of the tt fonts.

The method shown here depends on the assumption that OT1 encoding will be used for the tt fonts. An encoding-independent method would be more awkward: You'd have to explicitly load the relevant fonts, let's say by using \AtBeginDocument, and undo the hyphenchar change individually for each font.

<span id="page-4-18"></span><span id="page-4-17"></span><span id="page-4-9"></span>Instead we force loading, or possibly reloading (depending on the preload options used locally for creating the LATEX format file), of the OT1/cmtt fd file, and then clear the macro \OT1+cmtt which contains code to execute whenever a font of this family is first loaded. The default value is to turn off the hyphenchar, and that's what we don't want.

This method is not especially palatable but other methods that don't involve loading the fd file are significantly less reliable.

#### <span id="page-4-5"></span>100 \def\allowtthyphens{\begingroup

```
101 \fontencoding{OT1}\fontfamily{cmtt}%
```
<span id="page-4-22"></span><span id="page-4-21"></span>Undefine the csname that \try@load@fontshape tests to determine whether the fd file needs loading. Then call \try@load@fontshape. Then we can remove the 'turn off hyphenation' code, which as it happens resides in the same csname that was tested.

```
102 \expandafter\let\csname OT1+cmtt\endcsname\relax
103 \try@load@fontshape
104 \endgroup
105 \expandafter\let\csname OT1+cmtt\endcsname\@empty
106 }
```
We allow some slop at the right margin because we have some long control sequence names and verbatim text to deal with. Also ignore underfull hboxes and vboxes unless they are really bad.

```
107 \hfuzz2pc
108 \vbadness9999 \hbadness5000
109 \def\AmS{{\protect\usefont{OMS}{cmsy}{m}{n}%
110 A\kern-.1667em\lower.5ex\hbox{M}\kern-.125emS}}
```

```
111 \def\latex/{{\protect\LaTeX}}
```
<span id="page-4-7"></span>112 \def\amslatex/{{\protect\AmS-\protect\LaTeX}}

```
113 \def\tex/{{\protect\TeX}}
```

```
114 \def\amstex/{{\protect\AmS-\protect\TeX}}
```

```
115 \def\bibtex/{{Bib\protect\TeX}}
```
\makeindex command is already used for other purposes.

116 \def\makeindx/{MakeIndex}

Don't allow a break after the hyphen:

```
117 \def\xypic/{XY\mbox{-}pic}
```

```
118 \newcommand{\Textures}{\textit{Textures}}
```
'Meta' macro.

```
119 \def\<#1>{\textit{$\langle$#1\/$\rangle$}}
```
Reduce itemsep in lists.

```
120 \def\@listi{%
121 \leftmargin\leftmargini
122 \topsep 3\p@ \@plus2\p@ \@minus\p@
123 \parsep \p@ \@plus\p@ \itemsep\parsep
```
<span id="page-4-4"></span><span id="page-4-1"></span>124 } 125 \let\@listI\@listi

```
126 \@listi
127 \def\@listii{%
128 \leftmargin\leftmarginii
129 \labelwidth\leftmarginii \advance\labelwidth-\labelsep
130 \topsep\p@\@plus\p@ \@minus\p@
131 \parsep\z@skip \itemsep\z@skip
132 }
133 \def\@listiii{%
134 \leftmargin\leftmarginiii
135 \labelwidth\leftmarginiii \advance\labelwidth-\labelsep
136 \topsep\z@skip \parsep\z@skip \itemsep\z@skip
137 }
```
<span id="page-5-25"></span><span id="page-5-22"></span><span id="page-5-20"></span><span id="page-5-4"></span>An environment to encapsulate remarks relevant to old versions but not essential for the current version.

```
138 \newenvironment{histnote}{%
139 \trivlist\item[\hspace{\labelsep}\bfseries Historical Note:]%
140 }{%
141 \endtrivlist
142 }
   Turn off \autoindex during \tableofcontents or similar.
```
<span id="page-5-30"></span><span id="page-5-11"></span><span id="page-5-6"></span>\def\@starttoc#1{\begingroup

```
144 \let\autoindex\@gobble
145 \makeatletter
146 \@input{\jobname.#1}\if@filesw
147 \expandafter\newwrite\csname tf@#1\endcsname
148 \immediate\openout
149 \csname tf@#1\endcsname \jobname.#1\relax
150 \fi \global\@nobreakfalse \endgroup}
```
<span id="page-5-29"></span>Make glossary commands a no-op for the moment. [mjd,1994/10/03] Provide a **\secref** command for section references.

```
151 \langle*amsldoc\rangle
```
\newcommand{\gloss}[1]{}

153  $\langle$ /amsldoc $\rangle$ 

```
154 \newcommand*{\secref}[1]{\S\ref{#1}}
```
We can write  $\qquad\{\&\}$  to quote a single character in situations where \verb"%" would not work, mainly when text is read as a macro argument (e.g., footnotes).

```
155 \newcommand{\qc}[1]{}% check for prior definition
156 \edef\qc#1{\noexpand\protect\expandafter\noexpand\csname qc \endcsname
157 \noexpand\protect#1}
```
<span id="page-5-17"></span>For this function the first argument is \protect and just needs to be discarded. The method for removing a leading backslash is to turn off \escapechar; this is more forgiving of variations like  $\qquad \cdot \$  If the argument is '\' we print a cmtt visible-space character,  $\Box$ .

```
158 \@namedef{qc }#1#2{\begingroup\ntt
159 \ifx\ #2\char'\ \else\escapechar\m@ne\string#2\fi\endgroup}
```
Declare a few character names to avoid e.g., indexing difficulties.

```
160 \DeclareRobustCommand{\qcat}{\qc\@}%
161 \DeclareRobustCommand{\qcamp}{\qc\&}%
162 \DeclareRobustCommand{\qcbang}{\qc\!}%
```
<span id="page-5-10"></span>\arg Change \arg to print a macro argument number:

```
163 \DeclareRobustCommand{\arg}[1]{{\ntt\##1}}
```
<span id="page-5-8"></span><span id="page-5-7"></span>

#### 3. INDEXING PRIMITIVES 7

<span id="page-6-29"></span><span id="page-6-3"></span>We need to emulate the amsthm \qedsymbol for the  $\mathcal{A}\mathcal{A}\mathcal{S}$ -LAT<sub>F</sub>X user's guide.

```
164 \langle*amsldoc\rangle
```

```
165 \newcommand{\openbox}{\leavevmode
```

```
166 \hbox to.77778em{%
```
- <span id="page-6-17"></span>167 \hfil\vrule
- <span id="page-6-19"></span>168 \vbox to.675em{\hrule width.6em\vfil\hrule}%

```
169 \vrule\hfil}}
```

```
170 \newcommand{\qedsymbol}{\openbox}
```
171  $\langle$  /amsldoc $\rangle$ 

Logical markup for e-mail address:

<span id="page-6-24"></span>172 (amsldoc)\def\mail{\texttt}

Shorthand for indexing:

```
173 \langle*amsldoc\rangle
```

```
174 \def\*#1{\def\@tempa{#1}\def\@tempb{*}%
```

```
175 \ifx\@tempa\@tempb \expandafter\index
```

```
176 \else #1\index{#1}\fi}
```

```
177 \langle/amsldoc\rangle
```
<span id="page-6-5"></span>Non-indexed  $\cn$  (maybe call this  $\cn*?$ )

```
178 \def\ncn#1{{\let\index\@gobble\cn{#1}}}
```
Indexing difficulties with !, @.

179

```
180 \DeclareRobustCommand{\cnbang}{%
181 \ncn{\!}\index{"!@{\ntt\bslchar\qcbang}}}
```

```
182 \DeclareRobustCommand{\cnat}{%
```

```
183 \ncn{\!}\index{"@@{\ntt\bslchar\qcat}}}
```
<span id="page-6-25"></span>Shorthand for a discouraged, but not forbidden, line break:

```
184 \def\5{\penalty500 }
```
Environment for error message examples. Use \meaning to allow reading the error message text as an ordinary brace-delimited arg but still be able to print embedded braces; and first change the backslash catcode to prevent extra spaces after control words.

```
185 \langle*amsldoc\rangle186 \newenvironment{error}{%
187 \begingroup\catcode'\\=12 \expandafter\endgroup\errora
188 }{%
189 \endtrivlist
190 }
191 \newcommand{\errora}[1]{%
192 \trivlist
193 \item[\hskip\labelsep\errorbullet\enspace
194 \ntt\frenchspacing\def\@tempa{#1}%
195 \expandafter\strip@prefix\meaning\@tempa]\leavevmode\par
196 }
```
<span id="page-6-31"></span><span id="page-6-26"></span><span id="page-6-15"></span><span id="page-6-13"></span><span id="page-6-10"></span>\errorbullet is just an attempt at a simple graphic device that doesn't require any special fonts.

```
197 \newcommand{\errorbullet}{\rule[-.5pt]{2.5pt}{7.5pt}%
198 \rule[-.5pt]{5pt}{2.5pt}\kern-2.5pt%
199 \rule[4.5pt]{2.5pt}{2.5pt}}
200 \; \langle / \text{amsldoc} \rangle
```
A couple of subheading commands:

```
201 \newcommand{\errexa}{\par\noindent\textit{Example}:\ }
202 \newcommand{\errexpl}{\par\noindent\textit{Explanation}:\ }
```
# <span id="page-7-13"></span><span id="page-7-0"></span>4 amsldoc style modifications for sectioning commands

The following section deals with book commands (part, chapter, frontmatter, . . . ).

203  $\langle *$ amsldoc $\rangle$ 

Modifications of sectioning commands from book.cls, mostly reducing font sizes and vertical spacing.

```
204 \renewcommand\frontmatter{\clearpage
205 \@mainmatterfalse\pagenumbering{roman}}
206 \renewcommand\mainmatter{\clearpage
207 \@mainmattertrue\pagenumbering{arabic}}
208 \renewcommand\backmatter{\clearpage \@mainmatterfalse}
209 \renewcommand\part{\clearpage
210 \thispagestyle{plain}%
211 \if@twocolumn
212 \onecolumn
213 \@tempswatrue
214 \else
215 \dtempswafalse
216 \quad \text{tri}217 \hbar \hbox{}\vfil
218 \secdef\@part\@spart}
219 \def\@part[#1]#2{%
220 \ifnum \c@secnumdepth >-2\relax
221 \refstepcounter{part}%
222 \addcontentsline{toc}{part}{\thepart\hspace{1em}#1}%
223 \else
224 \addcontentsline{toc}{part}{#1}%
225 \forallfi
226 \markboth{}{}%
227 {\centering
228 \interlinepenalty \@M
229 \reset@font
230 \ifnum \c@secnumdepth >-2\relax
231 \Large\bfseries \partname~\thepart
232 \par
233 \vskip 20\p@
234 \overrightarrow{f_1}235 \Large \bfseries #2\par}%
236 \@endpart}
237 \def\@spart#1{%
238 {\centering
239 \interlinepenalty \@M
240 \reset@font
241 \Large \bfseries #1\par}%
242 \@endpart}
243 \def\@endpart{\vfil\newpage
244 \if@twoside
245 \hbar246 \thispagestyle{empty}%
247 \newpage
248 \overline{1}249 \if@tempswa
250 \twocolumn
251 \{f_i\}252 \; \langle / \text{amsldoc} \rangle
```
<span id="page-7-12"></span><span id="page-7-11"></span>

#### <span id="page-8-21"></span>4. AMSLDOC STYLE MODIFICATIONS FOR SECTIONING COMMANDS 9

```
253 \renewcommand\chapter{\par \@afterindentfalse
254 \secdef\@chapter\@schapter}
255 \def\@chapter[#1]#2{\ifnum \c@secnumdepth >\m@ne
256 \if@mainmatter
257 \refstepcounter{chapter}%
258 \typeout{\@chapapp\space\thechapter.}%
259 \ddcontentsline{toc}{chapter}%
260 {\propto \{\text{numberline{\theta}}#1}\}261 \text{else}262 \ddcontentsline{toc}{chapter}{#1}\fi
263 \else
264 \ddcontentsline{toc}{chapter}{#1}
265 \qquad \qquad \int f266 \chaptermark{#1}%
267 \addtocontents{lof}{\protect\addvspace{10\p@}}%
268 \addtocontents{lot}{\protect\addvspace{10\p@}}%
269 \if@twocolumn
270 \@topnewpage[\@makechapterhead{#2}] %
271 \text{else}272 \@makechapterhead{#2}%
273 \@afterheading
274 \qquad \qquad \fi}
275 \def\@makechapterhead#1{%
276 \vspace{1.5\baselineskip}%
277 {\parindent \z@ \raggedright \reset@font
278 \ifnum \c@secnumdepth >\m@ne
279 \large\bfseries \@chapapp\space\thechapter
280 \par\nobreak
281 \vskip.5\baselineskip\relax
282 \times 162283 #1\par\nobreak
284 \vskip\baselineskip
285 }}
286 \def\@schapter#1{\if@twocolumn
287 \@topnewpage[\@makeschapterhead{#1}]%
288 \else
289 \@makeschapterhead{#1}%
290 \@afterheading
291 \quad \text{If } i \}292 \def\@makeschapterhead#1{%
293 \vspace*{1.5\baselineskip}%
294 {\parindent \z@ \raggedright
295 \reset@font
296 \large \bfseries #1\par\nobreak
297 \vskip\baselineskip
298 }}
```
<span id="page-8-31"></span><span id="page-8-29"></span><span id="page-8-28"></span><span id="page-8-23"></span><span id="page-8-22"></span><span id="page-8-15"></span><span id="page-8-14"></span><span id="page-8-4"></span><span id="page-8-1"></span>Add Donald Arseneau's \@removefromreset; used to decouple the footnote counter from \chapter, since chapters here do not automatically start on a new page. [bnb, 1999/09/27]

```
\@removefromreset{FOO}{BAR} : Removes counter FOO from the list of
                  counters \cl@BAR to be reset when counter BAR
                  is stepped. The opposite of \@addtoreset.
```

```
299 \def\@removefromreset#1#2{\let\@tempb\@elt
300 \expandafter\let\expandafter\@tempa\csname c@#1\endcsname
301 \def\@elt##1{\expandafter\ifx\csname c@##1\endcsname\@tempa\else
302 \noexpand\@elt{##1}\fi}%
303 \expandafter\edef\csname cl@#2\endcsname{\csname cl@#2\endcsname}%
```

```
304 \let\@elt\@tempb}
305 \@removefromreset{footnote}{chapter}
  Change running head font to \footnotesize, nonslanted.
306 \def\ps@headings{%
307 \let\@oddfoot\@empty\let\@evenfoot\@empty
308 \def\@evenhead{\thepage\hfil{\footnotesize\leftmark{}{}}}%
309 \def\@oddhead{{\footnotesize\rightmark{}{}}\hfil\thepage}%
310 \let\@mkboth\markboth
311 \def\chaptermark##1{%
312 \markboth {\uppercase{\ifnum \c@secnumdepth >\m@ne
313 \if@mainmatter
314 \@chapapp\ \thechapter. \ \fi
315 \fi
316 ##1}}{}}%
317 \def\sectionmark##1{%
318 \markright {\uppercase{\ifnum \c@secnumdepth >\z@
319 \thesection. \\fi
320 ##1}}}}
```
# <span id="page-9-38"></span><span id="page-9-35"></span><span id="page-9-29"></span><span id="page-9-24"></span><span id="page-9-21"></span><span id="page-9-2"></span><span id="page-9-0"></span> amsdtx style modifications for sectioning commands

<span id="page-9-31"></span>These definitions for **\maketitle** are from  $\ar{ile.cls}$ .

```
321 \langle*amsdtx\rangle322 \renewcommand\maketitle{\par
323 \begingroup
324 \renewcommand\thefootnote{\fnsymbol{footnote}}%
325 \def\@makefnmark{\hbox to\z@{$\m@th^{\@thefnmark}$\hss}}%
326 \long\def\@makefntext##1{\parindent 1em\noindent
327 \hbox to1.8em{\hss$\m@th^{\@thefnmark}$}##1}%
328 \if@twocolumn
329 \ifnum \col@number=\@ne
330 \@maketitle
331 \else
332 \twocolumn[\@maketitle]%
333 \fi
334 \else
335 \newpage
336 \global\@topnum\z@ % Prevents figures from going at top of page.
337 \@maketitle
338 \fi
339 \thispagestyle{plain}\@thanks
340 \endgroup
341 \setcounter{footnote}{0}%
342 \let\thanks\relax
343 \let\maketitle\relax\let\@maketitle\relax
344 \gdef\@thanks{}\gdef\@author{}\gdef\@title{}}
345 %
346 \def\@maketitle{%
347 \newpage
348 \null
349 \vskip 2em%
350 \begin{center}%
351 {\LARGE \@title \par}%
352 \vskip 1.5em%
353 {\large
354 \lineskip .5em%
355 \begin{tabular}[t]{c}%
```
<span id="page-9-22"></span><span id="page-9-20"></span>

```
356 \@author
357 \end{tabular}\par}%
358 \vskip 1em%
359 {\large \@date}%
360 \end{center}%
361 \par
Put the title into both running heads.
362 \uppercase\expandafter{\expandafter\toks@\expandafter{\@title}}%
363 \edef\@tempa{\noexpand\markboth{\the\toks@}{\the\toks@}}%
364 \@tempa
365 \vskip 1.5em}
366 \langle/amsdtx\rangleEdit the table of contents.
367 \langle*amsdtx\rangle368 \renewcommand\tableofcontents{%
369 \if@twocolumn
370 \@restonecoltrue\onecolumn
371 \text{le}372 \@restonecolfalse
373 \fi
374 \subsection*{\contentsname}%
375 \@starttoc{toc}%
376 \if@restonecol\twocolumn\fi
377 }
378 \langle/amsdtx\rangleEdit the sectioning commands.
379 \renewcommand\section{\@startsection {section}{1}{\z@}%
380 \{-.6\backslash \text{baselineskip} \= \{\text{2}\backslash \text{p} \}%
381 {.4\baselineskip}
382 (amsdtx) {\rm Vager(\bf bfseries)}383 (amsldoc) 1383 hamsldochi {\reset@font\normalsize\bfseries}}
384 \renewcommand\subsection{\@startsection{subsection}{2}{\z@}%
385 <br>385 <br>385 <br>2007% <br>2018 <br>2019% <br>2019% <br>2019% <br>2019% <br>2019% <br>2019% <br>2019% <br>2019% <br>2019% <br>2019% <br>2019% <br>2019% <br>2019% <br>2019% <br>2019% <br>2019% <br>2019% <br>2019% <br>2019% <br>2019% <br>2019% <br>2019% <br>2019% <br>2019% <br>2019% <br>2019% <br>2019% <br>2019%
386 {.2\baselineskip}%
387 (amsdtx) {\rm \{t:1\}388 (amsldoc) 1388 hamsldochi {\reset@font\normalsize\bfseries}}
389 \renewcommand\subsubsection{\@startsection{subsubsection}{3}{\z@}%
390 \{-2\b{baselineskip}\391 \{.\,2\backslash\text{baselineskip}\}\392 {\reset@font\normalsize\bfseries}}
Change index environment to turn off \autoindex.
393 \renewenvironment{theindex}{%
394 \if@twocolumn \@restonecolfalse \else \@restonecoltrue \fi
395 \columnseprule \z@ \columnsep 35\p@
396 \let\autoindex\@gobble
397 (amsdtx) \twocolumn[\section*{\indexname}]%
398 (amsldoc) \twocolumn[\@makeschapterhead{\indexname}]%
399 \addcontentsline{toc}{chapter}{\indexname}%
400 \@mkboth{\uppercase{\indexname}}{\uppercase{\indexname}}%
401 \thispagestyle{plain}\parindent\z@
402 \parskip\z@ \@plus .3\p@\relax
403 \let\item\@idxitem
404 }{%
405 \if@restonecol\onecolumn\else\clearpage\fi
406 }
   Take out \thechapter from \thesection.
407 \/amsdtx\\renewcommand{\thesection}{\arabic{section}}
```
<span id="page-10-15"></span>

<span id="page-11-21"></span><span id="page-11-19"></span><span id="page-11-18"></span>Change the style of captions slightly. Also incorporate some caption improvements from Donald Arseneau (comp.text.tex, 11 Oct 1994).

```
408 \long\def\@makecaption#1#2{%
409 \addvspace\abovecaptionskip
410 \begingroup
411 \countdef\@parcycles=8 % local count register
412 \@parcycles\z@
413 \@setpar{\advance\@parcycles\@ne \ifnum\@parcycles>999
414 \@@par\@parcycles\z@\fi
415 \ifhmode \unskip\hskip\parfillskip\penalty-\@M\fi}%
416 \@hangfrom{\textbf{#1.} }\vadjust{\penalty\m@ne}#2%
417 \endgroup
418 \ifhmode\unpenalty\fi\par
419 \ifnum\lastpenalty=\m@ne % only one line in the caption
420 \unpenalty \setbox\@tempboxa\lastbox
421 \nointerlineskip
422 \hbox to\hsize{\hfill\unhbox\@tempboxa\unskip\hfill}%
423 \fi
424 \nobreak\vskip\belowcaptionskip
425 }
```
<span id="page-11-37"></span><span id="page-11-30"></span><span id="page-11-29"></span><span id="page-11-20"></span><span id="page-11-13"></span><span id="page-11-12"></span>For table captions, assume top captions and so put space below the caption rather than above:

```
426 \renewenvironment{table}{%
427 \belowcaptionskip\abovecaptionskip \abovecaptionskip\z@skip
428 \@float{table}%
429 }{%
430 \end@float
431 }
432 \renewenvironment{table*}{%
433 \belowcaptionskip\abovecaptionskip \abovecaptionskip\z@skip
434 \@dblfloat{table}%
435 }{%
436 \end@dblfloat
437 }
```
# <span id="page-11-24"></span><span id="page-11-16"></span><span id="page-11-1"></span><span id="page-11-0"></span>6 Float placement parameters

These control the placing of floating objects like tables and figures. The values here, which are much more tolerant than the LAT<sub>EX</sub> defaults, are more or less copied from amsclass.dtx.

```
438 \setcounter{topnumber}{4}\setcounter{bottomnumber}{4}
439 \setcounter{totalnumber}{4}\setcounter{dbltopnumber}{4}
440 \renewcommand{\topfraction}{.97}\renewcommand{\bottomfraction}{.97}
441 \renewcommand{\textfraction}{.03}\renewcommand{\floatpagefraction}{.9}
442 \renewcommand{\dbltopfraction}{.97}
443 \renewcommand{\dblfloatpagefraction}{.9}
444 \setlength{\floatsep}{8pt plus6pt}
445 \setlength{\textfloatsep}{10pt plus8pt}
446 \setlength{\intextsep}{8pt plus6pt}
447 \setlength{\dblfloatsep}{8pt plus6pt}
448 \setlength{\dbltextfloatsep}{10pt plus8pt}
449 \setlength{\@fptop}{0pt}\setlength{\@fpsep}{8pt}%
450 \setlength{\@fpbot}{0pt plus 1fil}
451 \setlength{\@dblfptop}{0pt}\setlength{\@dblfpsep}{8pt}%
452 \setlength{\@dblfpbot}{0pt plus 1fil}
```
<span id="page-11-35"></span><span id="page-11-31"></span><span id="page-11-28"></span><span id="page-11-23"></span><span id="page-11-6"></span><span id="page-11-5"></span><span id="page-11-3"></span><span id="page-11-2"></span>\pagestyle{headings}

<span id="page-12-30"></span><span id="page-12-20"></span><span id="page-12-15"></span>Make |...| shorthand for verbatim fragments. In the case of the amsldoc class, we avoid requiring an extra package (doc or shortvrb), to reduce the possibility of package files not being found at run time.

```
454 \langle*amsldoc\rangle455 \AtBeginDocument{\catcode'\|=\active }
456 \def\activevert{\verb|}
457 \expandafter\gdef\expandafter\dospecials\expandafter
458 {\dospecials \do\|}%
459 \expandafter\gdef\expandafter\@sanitize\expandafter
460 {\@sanitize \@makeother\|}
461 \begingroup\catcode'\|=\active \gdef|{\protect\activevert{}}\endgroup
462 \; \langle /amsldoc\rangle
```
<span id="page-12-16"></span>\arrayargpatch If the column-specs arg of array or tabular contains a vert bar character, and we have made vert bars active, it will cause trouble. The following command, used in the ctab environment, prevents the trouble.

<span id="page-12-8"></span>\newcommand{\arrayargpatch}{%

```
464 \let\@oldarray\@array
465 \edef\@array[##1]##2{\catcode\number'\|=\number\catcode'\|
466 \catcode\number'\@=\number\catcode'\@ \relax
467 \let\noexpand\@array\noexpand\@oldarray
468 \noexpand\@array[##1]{##2}}%
469 \catcode'\|=12 \catcode'\@=12 \relax
470 }
```
<span id="page-12-19"></span><span id="page-12-9"></span>ctab An environment for centered tables.

```
471 \newenvironment{ctab}{%
```
<span id="page-12-27"></span>\par\topsep\medskipamount

```
473 \trivlist\centering
474 \item[]%
475 \arrayargpatch
476 \begin{tabular}%
477 }{%
478 \end{tabular}%
479 \endtrivlist
480 }
```
<span id="page-12-26"></span><span id="page-12-23"></span><span id="page-12-13"></span>Load doc package, reset \AltMacroFont to be the same as \MacroFont (when there are large sections of conditional code I think it looks better not to have it all slanted).

```
481 \langle*amsdtx\rangle482 \RequirePackage{doc}
483 \def\AltMacroFont{\MacroFont}
```
<span id="page-12-33"></span>SpecialMainEnvIndex Override doc.sty's main environment indexing to get rid of the parens around "environment", for compatibility with our \env command.

```
484 \def\SpecialMainEnvIndex#1{%
```
<span id="page-12-32"></span><span id="page-12-31"></span><span id="page-12-25"></span><span id="page-12-24"></span><span id="page-12-22"></span><span id="page-12-12"></span><span id="page-12-11"></span>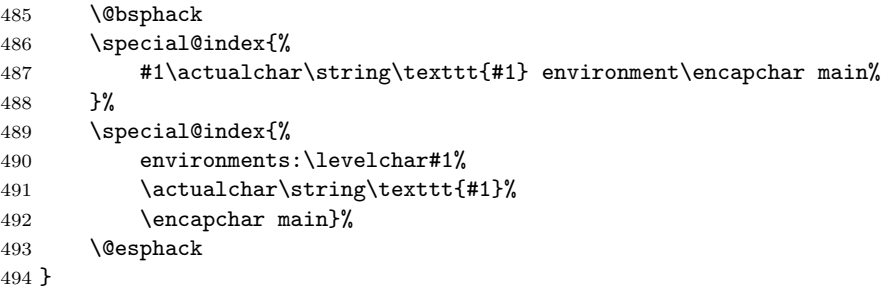

#### <span id="page-13-23"></span>\SpecialEnvIndex

<span id="page-13-17"></span><span id="page-13-16"></span><span id="page-13-6"></span><span id="page-13-5"></span><span id="page-13-3"></span><span id="page-13-2"></span> \def\SpecialEnvIndex#1{% \@bsphack \index{#1\actualchar\string\texttt{#1} environment\encapchar usage}% \index{% environments:\levelchar#1% 500 \actualchar\string\texttt{#1}% 501 \encapchar usage}% \@esphack }

#### <span id="page-13-9"></span>\DescribeOption

<span id="page-13-11"></span>\def\DescribeOption{%

- \leavevmode
- \@bsphack
- \begingroup
- <span id="page-13-20"></span>\MakePrivateLetters
- <span id="page-13-7"></span>\Describe@Option
- }

#### <span id="page-13-8"></span>\Describe@Option

\def\Describe@Option#1{%

- \endgroup
- <span id="page-13-21"></span>\marginpar{\raggedleft\PrintDescribeOption{#1}}%
- <span id="page-13-26"></span>514 \SpecialOptionIndex{#1}%<br>515 \@esphack
- $\sqrt{Q}$ esphack
- \ignorespaces
- }

#### \PrintDescribeOption

#### <span id="page-13-19"></span>\def\PrintDescribeOption#1{\strut \MacroFont #1\ }

### <span id="page-13-22"></span>\option

<span id="page-13-24"></span><span id="page-13-1"></span> \def\option{% \let\SpecialMainEnvIndex\SpecialMainOptionIndex \begingroup \catcode'\\12 \MakePrivateLetters \m@cro@ \iffalse}

#### <span id="page-13-25"></span>\SpecialMainOptionIndex

<span id="page-13-18"></span><span id="page-13-4"></span> \def\SpecialMainOptionIndex#1{% \@bsphack 526 \special@index{#1\actualchar\string\texttt{#1} option\encapchar main}% 527 \@esphack

}

### <span id="page-13-27"></span>\SpecialOptionIndex

#### <span id="page-13-0"></span>\def\SpecialOptionIndex{\@category@index{option}}

<span id="page-13-15"></span><span id="page-13-13"></span><span id="page-13-12"></span><span id="page-13-10"></span>Ordinary \DocInput doesn't handle standardized file headers unless you enclose them in  $\ifmmode\big\vert\else\fi$  if false  $\ifmmode\blacksquare\else\blacksquare\fi$ .  $\ifmmode\blacksquare\else\blacksquare\fi$  to do. So instead here's an alternate version of \DocInput, called \hDocInput.

<span id="page-13-14"></span>\def\hDocInput#1{\MakePercentIgnore

\begingroup

<span id="page-14-28"></span>Define active @ which should be the first non-percent, non-equal-sign character when a file header is present. (If a file header is not present, \hDocInput should not be used.)

```
532 \begingroup \lccode'\~='\@
533 \lowercase{\endgroup\long\def ~}##1##{%
534 \catcode'\==12 \skipfileheader{##1}}%
535 \catcode'\@=\active \catcode'\==14 % comment
536 \def\filename{#1}%
537 \@@input#1 \MakePercentComment}
538 \def\skipfileheader#1#2 {\endgroup
539 \hGetFileInfo#2 version = "??" date = "??"\@nil
540 \begingroup\catcode'\==9 \catcode'\ =9 \futurelet\0\endgroup
541 }
542 \long\def\hGetFileInfo#1 version = "#2"#3 date = "#4"#5\@nil{%
543 \def\fileversion{#2}\def\filedate{#4}}
544 \langle / amsdtx\rangleA bunch of stuff we don't want in code indexes:
545 \langle*amsdtx\rangle546 \DoNotIndex{\@xp,\@nx,\@empty,\newcommand,\renewcommand}
547\DoNotIndex{\newenvironment,\renewenvironment,\providecommand}
548 \DoNotIndex{\if,\fi,\ifnum,\fi,\@let@token,\futurelet,\fsa@n}
549 \DoNotIndex{\ignorespaces,\@tempcnta,\@tempcntb,\count@}
550 \DoNotIndex{\toks@,\@ne,\advance}
551\DoNotIndex{\!,\/,\?,\@,\^,\_}
552 \DoNotIndex{\@@par,\@M,\@auxout,\@bsphack,\@esphack,\@depth,\@ehc}
553 \DoNotIndex{\@for,\@flushglue,\@gobble,\@gobbletwo,\@height,\@idxitem}
554 \DoNotIndex{\@ifnextchar,\@ifstar,\@ifundefined,\@input,\@latexerr}
555 \DoNotIndex{\@makeschapterhead,\@namedef,\@nameuse,\@nil}
556 \DoNotIndex{\@nobreakfalse,\@restonecolfalse,\@restonecoltrue}
557 \DoNotIndex{\@tempa,\@tempb,\@tempc,\@tempf,\@temptokena,\@themark,\@width}
558 \DoNotIndex{\active,\aindex,\baselineskip,\begin,\begingroup,\box}
559 \DoNotIndex{\c@page,\catcode,\chapter,\char,\chardef,\closeout}
560 \DoNotIndex{\CodelineIndex,\sp,\sb,\label,\leavevmode,\mark}
561 \DoNotIndex{\mark,\newinsert,\newwrite,\newtoks,\xdef}
562 \DoNotIndex{\columnsep,\columnseprule,\columnwidth,\csname,\def}
563 \DoNotIndex{\dimen,\do,\DocInput,\documentstyle,\edef,\em}
564 \DoNotIndex{\EnableCrossrefs,\end,\endcsname,\endgroup,\endinput}
565 \DoNotIndex{\everypar,\expandafter,\filedate,\fileversion}
566 \DoNotIndex{\footnotesize,\gdef,\global,\glossary,\hangindent}
567 \DoNotIndex{\if@filesw,\else,\fi}
568 \DoNotIndex{\if@nobreak,\if@twocolumn,\if@twoside,\fi,\fi,\fi}
569 \DoNotIndex{\hsize,\hskip}
570\DoNotIndex{\ifhmode,\ifmmode,\ifodd,\ifvmode,\ifx,\fi,\fi,\fi,\fi,\fi}
571\DoNotIndex{\ifcase,\ifdim,\ifeof,\iffalse,\iftrue,\fi,\fi,\fi,\fi,\fi}
572 \DoNotIndex{\ifcat,\fi}
573 \DoNotIndex{\immediate,\insert,\item,\jobname,\long}
574 \DoNotIndex{\let,\lineskip,\marginparsep,\marginparwidth,\maxdimen}
575 \DoNotIndex{\makeatletter,\noexpand,\openout,\protect,\rlap}
576 \DoNotIndex{\min,\newpage,\nobreak,\normalbaselineskip}
577 \DoNotIndex{\normallineskip,\p@,\par,\parfillskip,\parindent,\parskip}
578\DoNotIndex{\penalty,\relax,\section,\sin,\sloppy,\space,\string}
579\DoNotIndex{\tableofcontents,\the,\thepage,\thispagestyle,\toks,\tt}
580 \DoNotIndex{\twocolumn,\uppercase,\vbox,\vrule,\vskip,\vss}
581 \DoNotIndex{\write,\z@,\z@skip}
582 \langle/amsdtx\rangle
```
<span id="page-14-26"></span><span id="page-14-25"></span><span id="page-14-24"></span><span id="page-14-23"></span><span id="page-14-22"></span><span id="page-14-21"></span><span id="page-14-20"></span><span id="page-14-19"></span><span id="page-14-18"></span><span id="page-14-17"></span><span id="page-14-16"></span>The usual \endinput to ensure that random garbage at the end of the file doesn't get copied by docstrip.

583 \endinput

# Index

Numbers written in italic refer to the page where the corresponding entry is described; numbers underlined refer to the code line of the definition; numbers in roman refer to the code lines where the entry is used.

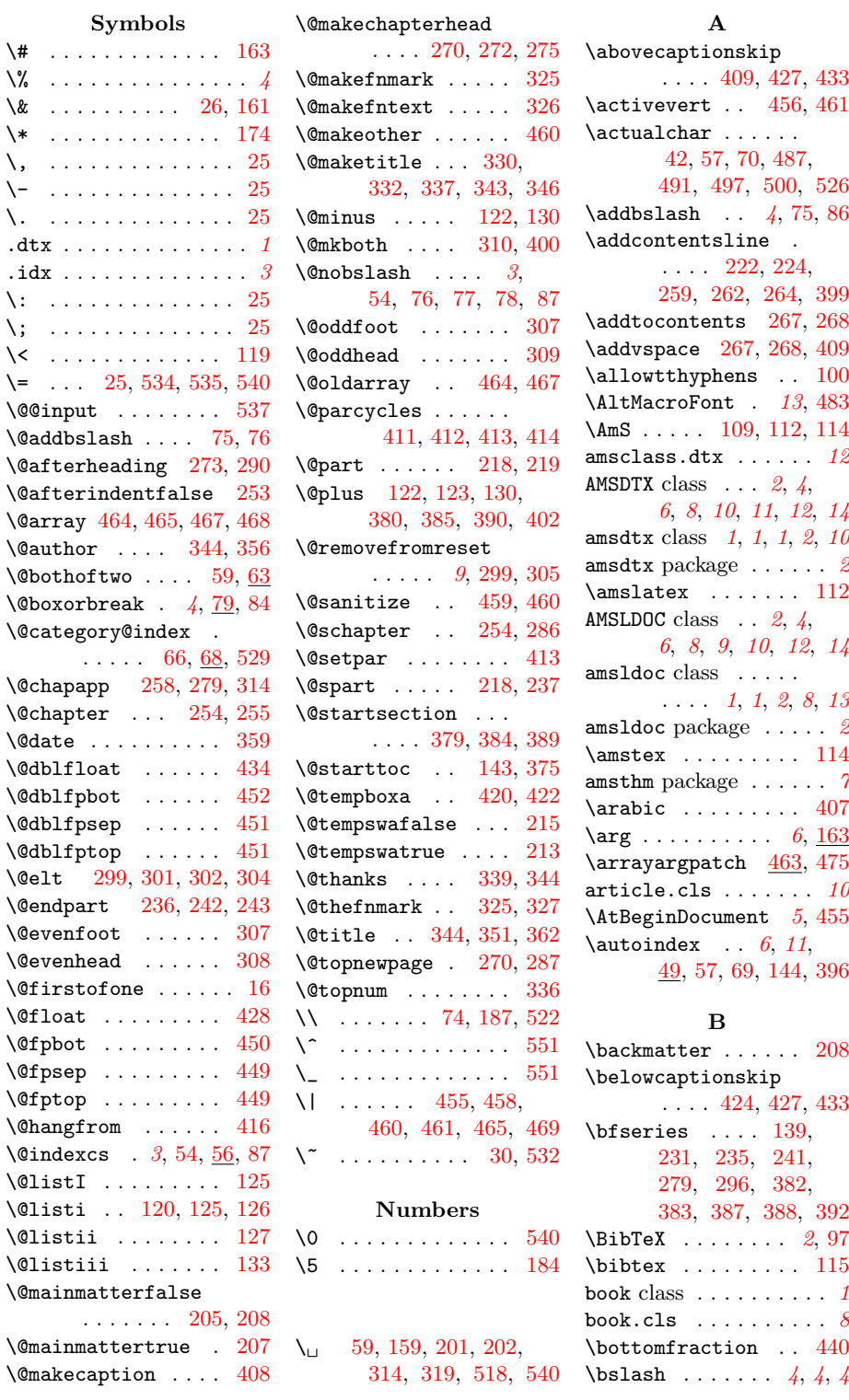

#### Index 17

 $\b{bslchar$  . . . . . 4, 4, 74, 76, 78, 181, 183 \bst . . . . . . . . . . 2, 97 C \c@secnum[dep](#page-3-2)th [. .](#page-3-15) [.](#page-3-16) [. .](#page-3-9) . . [220](#page-3-8), [230](#page-6-4)[,](#page-1-11) 255, 278, 312, [318](#page-3-14) \category@index . .  $64, 91, 92, 93,$ 95, 96, 97, 98, 99  $\text{Ce}$  $\ch$  $\ch$  $\ch$  $\chi$ cl 206, [208,](#page-7-19) [209,](#page-7-20) [405](#page-12-18)  $\chi$ cl  $\cn$ 

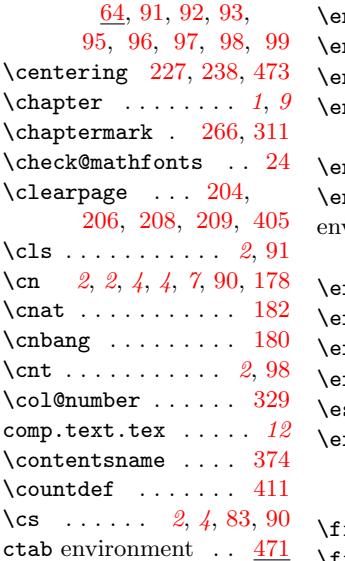

#### D

\CurrentOption . . . . [.](#page-10-23) 9

\dblfloatpage[fr](#page-1-17)[ac](#page-3-27)[tio](#page-3-28)[n](#page-3-26) . . . . . . . . . . . [443](#page-12-19) \dblfloatsep ..... 4[47](#page-0-10) \dbltextfloatsep . 448 \dbltopfraction . 442 \DeclareOption ..... 9 \DeclareRobustComma[nd](#page-11-23) . . . . . . 19, 83, 91, 92, 93, 94, 95, 96, 97, 98, 99, 160, 161, 162, 163, 1[80,](#page-3-28) 182 \Describe@Opt[i](#page-3-19)[on](#page-0-11) .  $\ldots \ldots 509, 511$  $\ldots \ldots 509, 511$  $\ldots \ldots 509, 511$ \Descr[ibe](#page-3-20)[Opt](#page-3-21)[io](#page-5-14)[n](#page-3-14) . . 504 doc pa[cka](#page-3-23)[ge](#page-5-15)  $2, 4, 13, 13$  $2, 4, 13, 13$  $2, 4, 13, 13$  $doc.sty ... ... 3, 13$  $doc.sty ... ... 3, 13$  $\Delta$ DocInput . . . . . [14](#page-13-8), 14 docstrip  $\ldots \ldots \ldots 15$  $\ldots \ldots \ldots 15$ \DoNotIndex 546, 547, 548, 5[49,](#page-1-18) [5](#page-3-30)[50,](#page-12-20) 551, 552, 55[3,](#page-2-15) 554, 555, 5[56,](#page-13-10) 557, 558, 559, 560, [561,](#page-14-6) [562,](#page-14-7) [563,](#page-14-8) [564,](#page-14-9) [565,](#page-14-10) [566,](#page-14-4) [567,](#page-14-11) [568,](#page-14-12) [569,](#page-14-13) [570,](#page-14-14) [571,](#page-14-15)

572, 573, 574, 575, 576, 577, 578, 579, 580, 581  $\text{dospecials}$  . 457, 458 [E](#page-14-19) \encap[char](#page-14-23) [.](#page-14-21)[. .](#page-14-21) [.](#page-14-25) [.](#page-14-22)[.](#page-14-22) . . 45, 50, 487, 492, 497, [501,](#page-12-21) [526](#page-12-7)  $\texttt{nd@dblfloat} \dots$  . 436  $\mathtt{nd}$ @float ......  $430$  $\mathtt{ndinput}$  [. .](#page-2-17) [. . . .](#page-12-11) . . 15 ndtr[ivli](#page-12-22)[st](#page-2-16) [. . .](#page-13-11) . . . . . . [141](#page-13-2), 189, [479](#page-11-24)  $\texttt{nspace}$  . . . . . . . .  $193$  $\mathbf{nv}$  . . . . . . 2, 13, 94, [95](#page-14-26) vironments: ctab . . . [. . .](#page-5-16) [. . .](#page-6-9) [471](#page-12-23) rrexa . . . . . . . .  $201$  $\texttt{rrevpl}$  [. .](#page-1-19) [. . .](#page-12-24) . . . [202](#page-3-20)  $\texttt{rrora} \dots 187, 191$  $\texttt{rrora} \dots 187, 191$  $\texttt{rrora} \dots 187, 191$  $r$ rorbullet  $\gamma$ , 193, [197](#page-12-19)  $\texttt{scapechar } \ldots 6, 159$  $\texttt{scapechar } \ldots 6, 159$  $x$ hyphenpenalty 38, [39](#page-6-12) F  $\cdots$  [. .](#page-6-10) [.](#page-5-17) . . . . . . . . . [14](#page-6-14)  $\left\{ \right. \left\{ 536 \right.$  $\left\{ \right. \left\{ 536 \right.$  $\left\{ \right. \left\{ 536 \right.$ \floatpagefraction [441](#page-1-21)  $\theta$ ....... 444  $\binom{fn}{r}$  . . . . . . . . . . . 2, [96](#page-13-12)  $\frac{\text{subol}}{\text{subcol}}$  ...... [324](#page-14-27)  $\int f$ nt . . . . . . . . . . 2, [99](#page-11-26)  $\forall$ font . . . . . . . . . . . 24  $\forall$  fontencoding ... . [1](#page-11-27)[01](#page-3-21)  $\forall$  fontfamily ...... [101](#page-9-27)  $\setminus$ footnotesize [.](#page-1-23).... [10](#page-3-23) \frenchspacing . . . [194](#page-1-12) \frontmatter . . . . . [204](#page-4-11) G  $\qquad \qquad \text{class} \ldots \ldots \qquad 152$  $\qquad \qquad \text{class} \ldots \ldots \qquad 152$ H  $\hbox{\tt hbadness} \ldots 108$  $\hbox{hbox}$  ...... 4, 81, 110, 166, 217, 245, 325, 327, 422  $h$ DocInput .  $14$ ,  $15$ ,  $530$ \hfil 167, 169, 3[08,](#page-3-32) [309](#page-4-12) \hfill [. .](#page-4-13) [. . . .](#page-6-16) [.](#page-3-31) [. .](#page-7-25) 422 \hfuzz [. .](#page-7-26) [. . .](#page-9-17) . . . . [107](#page-11-13) \hGetFileInfo [539,](#page-14-28) [542](#page-13-14) \hrule ......... [168](#page-9-14) \if@mainmatter 256, 313 \if@restonecol 376, 405 \if@tempswa . . . . . . 249 \ifcodeline@index \mail . . . . . . . . . . [172](#page-13-18)

\hspace .... 139, [222](#page-11-13) \hss . . . . . . . . 325, [327](#page-4-14)  $\hbox{\tt Nyphenation} \ldots . . . . 5$  $\hbox{\tt Nyphenation} \ldots . . . . 5$  $\hbox{\tt Nyphenation} \ldots . . . . 5$ \hyphenpenalty ... [31](#page-6-19)

## $\ldots$  . . . . . 3, 47, 50 \iffalse  $\dots\dots\dots 14$  $\dots\dots\dots 14$ \IfFileExists . [. . .](#page-10-24) . [12](#page-10-22)  $\langle$ index . . . . . . . . 50, 175, 176, 1[78,](#page-2-19) 181, 183, [49](#page-2-18)7, [498](#page-2-17)  $\infty$ s . . . . . . . . . [53](#page-13-15) \indexname . . . . . . 397, 398, [3](#page-6-6)[99,](#page-2-17) 400 \inter[line](#page-6-20)p[enal](#page-6-21)ty [. . .](#page-6-4) [. . . .](#page-6-22) [228](#page-13-2), [239](#page-13-16) \intextsep ...... [446](#page-2-20) \itemse[p](#page-10-25) . [123,](#page-10-26) [131,](#page-10-12) [136](#page-10-2) K \kern . . . . . . . [110,](#page-7-28) [198](#page-7-29) [L](#page-4-4) \labelsep ....... 129, 135, 139, 193 \labelwidth . [129,](#page-4-13) [135](#page-6-23) \langle ........ 119 \LARGE . . . . . . . . . . 351 \Large 231, 235, 241, [382](#page-6-10) \large [. . .](#page-5-19) . [. . .](#page-5-20) [279](#page-5-13), 296, 353, [359,](#page-5-19) [387](#page-5-20) \lastbox . . . . . . . [420](#page-4-0) \lastpe[nalt](#page-7-14)y . . . . . [419](#page-9-18)  $\lambda$ iastskip [. . .](#page-7-16) . . . . . 81 \LaTeX . . . . . 2, [111,](#page-8-4) 112 \latex [. .](#page-8-22) [. . .](#page-10-1) . . . . . [111](#page-10-19)  $\texttt{later}/ \dots \dots \dots 2$ \lccode ...... 30, [532](#page-11-29) \leftmargin 121, 128, [134](#page-3-32) \leftmargini [. .](#page-1-24) [. . .](#page-4-15) [121](#page-4-7) \leftmarginii 128, [129](#page-4-15) \leftmarginiii 134, 1[35](#page-1-25)  $\left\{\text{tmark}\dots\right\}$ \levelchar [44,](#page-4-16) [490,](#page-5-21) [499](#page-5-22) \LoadClass ....... [11](#page-4-16)  $\langle \text{long } \ldots \ldots \ldots \rangle$ \lower [. . .](#page-5-22) . . . . . . . [110](#page-5-20) \lowercase ... [30,](#page-12-25) [533](#page-9-5) M \m@cro@ . . . . . . . . . [52](#page-4-13)[3](#page-3-33) \m@ne . . . . 159, 255, 278, 312, 4[16,](#page-1-3) [419](#page-14-31) \m@th . . . . . . . 325, 327 \MacroFont 13, 483, 518

\mainmatter [. . .](#page-8-6) . . [206](#page-11-29) makein[dex](#page-8-23)  $\ldots \ldots \ldots 2$  $\mathcal{S}$  [. . .](#page-9-6) . . . . . [5](#page-9-17) \makeindx ...... [116](#page-13-19)

I

```
\MakePercentComment 537
\MakePercentIgnore 530
\MakePrivateLetters
     . . . . . . . 508, 523
\maketitle 1, 10, 322, 343
\text{marginpar}513
\mathbf{b} \ldots \ldots226, 310, 312, 363
 . . .318
\mathcal{L}. . . . . . . .31
\mathcal{L}34
\mbox . . . . . . . . . . . 117
. . . . . .38
195
\medskipamount . . . 472
         N
183
\ndash . . . . . . . . . . . 39
\label{thm:1} \texttt{NeedsTeXFormat}\quad \ldots\quad 1\neq\newif . . . . . . . . . . 47
\nobslash . . . . . . . . 77
326
\nointerlineskip . 421
\normalfont ....... 52\normalsize 383, 388, 392
\text{ht } \ldots \ldots \ldots \quad 52,65, 85, 94, 158,
     163, 181, 183, 194
 . . .348
\number . . . 31, 465, 466
\numberline . . . . . . 260
          O
\onecolumn 212, 370, 405
\openbox . . . . 165, 170
93
\mathcal{L}
```
#### P

 $\setminus$  OT1cmtt+ ......... 5 OT1/cmtt  $\ldots \ldots \ldots 5$  $\ldots \ldots \ldots 5$ 

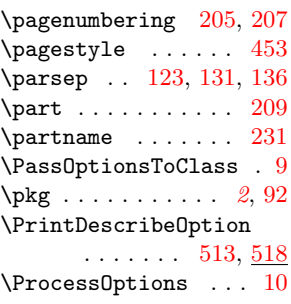

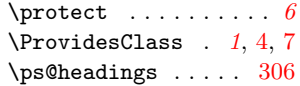

## Q

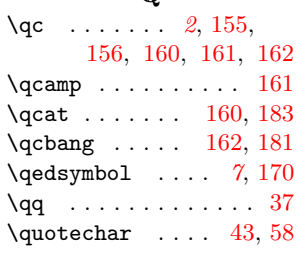

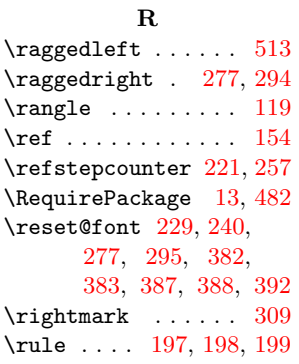

### [S](#page-8-31)

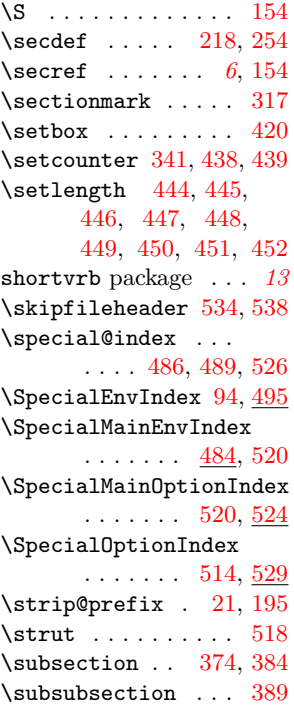

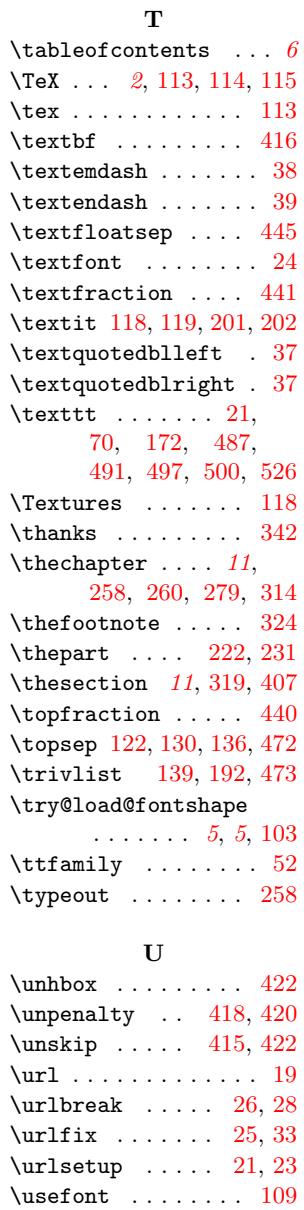

#### V

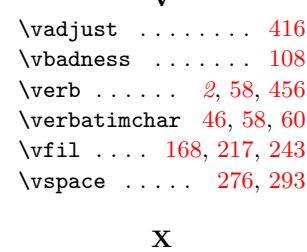

\xypic . . . . [. . .](#page-6-19) [.](#page-2-27) [.](#page-7-25) [.](#page-2-26) [1](#page-7-3)[17](#page-2-28)